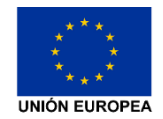

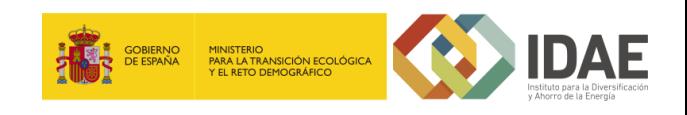

# **Tipos de actuación y criterios seleccionados por la CCAA en las convocatorias térmicas y eléctricas: Geotermia Webinar ACLUXEGA:**

# **Convocatoria IDAE Ayudas a la inversión en EERR / Geotermia**

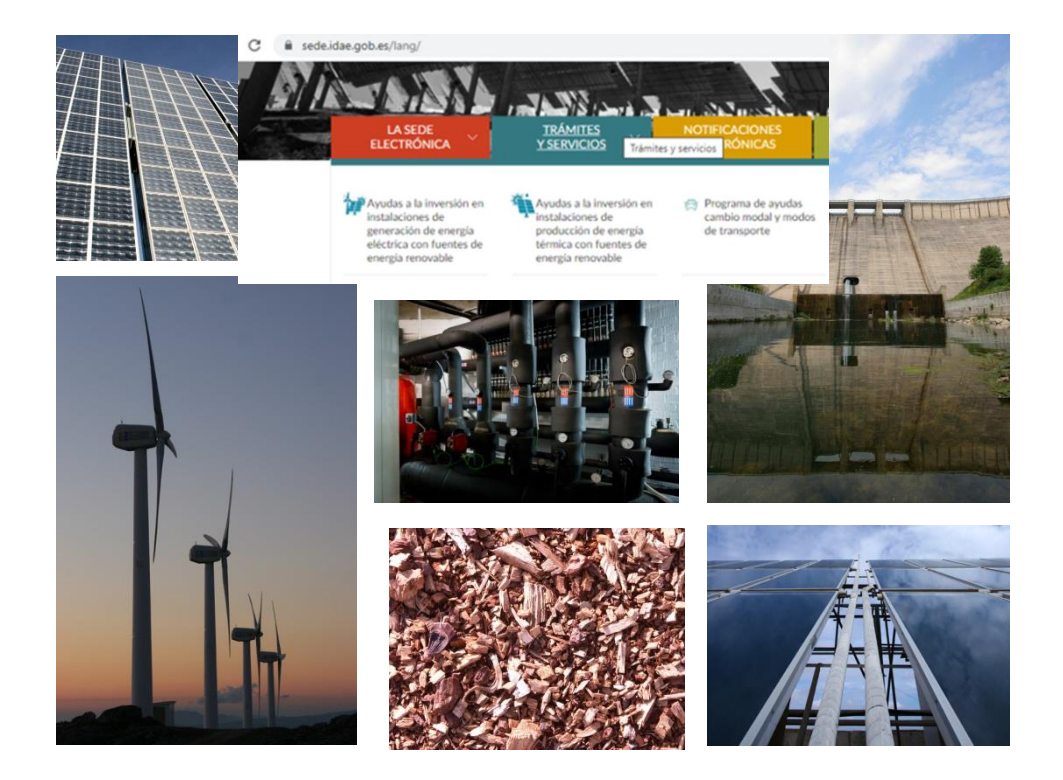

### **FONDO EUROPEO DE DESARROLLO REGIONAL** (FEDER)

### Economía Baja en Carbono

Instalaciones de Generación de Energía Eléctrica con Fuentes de Energía Renovable

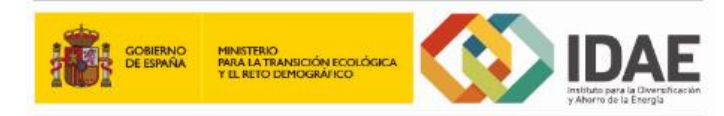

### **Luis García Benedicto** Jefe Departamento Gestión de la Demanda e Integración de Renovables en Red IDAE 4 de Diciembre de 2020

*"Una manera de hacer Europa"*

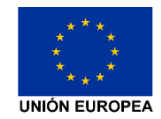

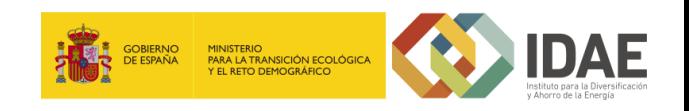

# **Órdenes de Bases Reguladoras y Convocatorias – EERR térmicas y eléctricas**

### **Tramitación de las órdenes de bases reguladoras**

- Las convocatorias de EERR se regulan según las **bases desarrolladas en las órdenes**:
	- Orden TED/765/2020 para EERR térmicas
	- Orden TED/766/2020 para EERR eléctricas
- Estas órdenes, elaboradas por la **Subdirección General de Energías Renovables y el IDAE**, han incluido las distintas **aportaciones de las CCAA** y sometidas a **exposición pública** entre el 29 de abril de 2020 y el 27 de mayo de 2020 recibiendo comentarios de los distintos sectores involucrados.

### **Tramitación de las convocatorias**

- Para el diseño específico de las convocatorias se ha realizado mediante **grupos de trabajo bilaterales CCAA – IDAE** para establecer las **tipologías** de actuaciones por convocatoria y **criterios** de valoración.
- Se ha recibido información de las Asociaciones y empresas sobre **tipologías de proyectos que podrían ser desarrollados en forma y plazo** dentro de las distintas CCAA.
- La tramitación de la autorización en Consejo de Ministros de algunas convocatorias (superiores a 12 M€) ha supuesto la revisión de los borradores de convocatoria por distintos departamentos ministeriales incluyendo nuevas modificaciones y aportaciones a los textos.

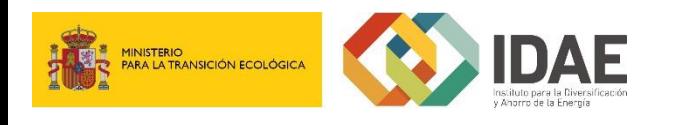

# **Líneas Generales de la Convocatorias de EERR térmicas y eléctricas**

### **Normas de aplicación**

- $\checkmark$  Basadas en el artículo 41.10 "Ayudas a la inversión para la promoción de la energía procedente de fuentes renovables" (REGLAMENTO (UE) No 651/2014 DE LA COMISIÓN) desarrollan un "*Procedimiento de licitación sobre la base de criterios claros, transparentes y no discriminatorios*",
- $\checkmark$  Cofinanciadas con presupuesto de la Programación FEDER 2014 2020 según lo establecido en el **Programa Operativo Plurirregional** de España (POPE), deben cumplir el Reglamento (UE) nº 1303/2013, (disposiciones comunes relativas a los Fondos Estructurales y de Inversión Europeos) y el Reglamento (UE) n.º 1301/2013 (sobre el Fondo Europeo de Desarrollo Regional).
- Normativa española: **Ley 38/2003**, General de Subvenciones, y su Reglamento incluido en el Real Decreto 887/2006.

### **Beneficiarios**

- **Personas físicas o jurídicas, públicas o privadas** que vayan a realizar la actuación objeto de la ayuda, incluyendo los consorcios previstos en la Ley 40/2015, de 1 de octubre, de Régimen Jurídico del Sector Público, las comunidades de bienes, las comunidades de propietarios, las agrupaciones de comunidades de propietarios, otras agrupaciones y entes asociativos de gestión, que puedan llevar a cabo la actuación objeto de la ayuda.
- **Agrupación**: 11.3 de la Ley 38/2003, más requisitos de la convocatorias.

Agrupaciones (menos las comunidades de propietario): dadas de alta en el impuesto de actividades económicas con CNAE vinculado al objeto del proyecto.

**Que puedan llevar a cabo los proyectos o actividades** que motivan la concesión de esta ayuda.

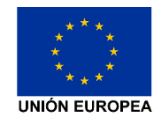

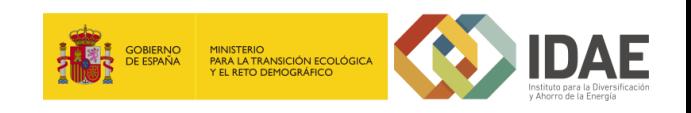

# **¿Cómo se ha establecido el importe máximo de ayuda unitaria?**

Obtenida como el valor que **cumple con los requisitos de la Comisión Europea** en base a tres cálculos:

- $\checkmark$  Cumplimiento del artículo 41.10 del Reglamento (UE) nº 651/2014 de la Comisión.
- $\checkmark$  Cumplimiento FEDER: Reglamento (UE) 1303/2013, Reglamento (UE) 1301/2013, Reglamento (UE, Euratom) 2018/1046, de 18 de julio de 2018 (concepto: operaciones generadoras de ingresos netos).
- $\checkmark$  Condiciones de rentabilidad de mercado para evitar "sobreayudas".

### **Reglamento (UE) nº 651/2014**

Art. 41.6. b) **Referencia a una inversión similar**, menos respetuosa con el medio ambiente:

**Coste subvencionable** = **Diferencia entre los costes de ambas inversiones determinará el coste relacionado**.

Art. 41.10: Cuando la ayuda se conceda en un procedimiento de licitación sobre la base de criterios claros, transparentes y no discriminatorios, la intensidad de ayuda **podrá alcanzar el 100 % de los costes subvencionables**.

### **Reglamento FEDER**

En base a la CCAA.

### **Condiciones de rentabilidad**

Uso de fondos de manera legal y regular y de conformidad con el principio de buena gestión financiera.

Para **evitar "sobreretribución"** debida a una ayuda demasiado alta, se realiza el cálculo de la ayuda necesaria para obtener una rentabilidad razonable. Se establece el valor de **Am** (inversión rentable por si misma).

No aplicable a tipologías aplicadas exclusivamente en entidades públicas.

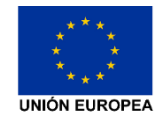

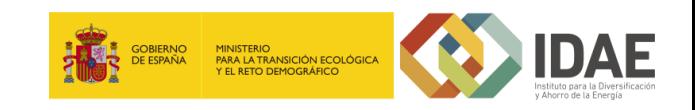

# **Importes de las Ayudas y valor "Am"**

### **Aportación mínima unitaria del usuario "Am"**

- Representa el nivel de **inversión que obtendría una rentabilidad razonable sin necesidad de ayudas** (para empresas privadas) o el mínimo de inversión que debe aportar una entidad pública o los ciudadanos, todo ello para cumplir con las normativas de no interferencia en los mercados, ayudas de Estado y límites del programa FEDER, establecidos por la Comisión Europea.
- **No podrá recibirse una ayuda mayor** de la cuantía resultante de la **diferencia** entre los **costes justificados** y **el valor Am**. El valor Am para cada tipología se establece en la convocatoria.
- Los proyectos cuyos **costes de inversión sean iguales o inferiores a dicho valor no podrán recibir ayudas** al considerarse que son inversiones con una rentabilidad razonable según los términos establecidos en la Comisión Europea.

### **Importe de la ayuda a certificar**

$$
Importe de la ayuda unitaria a certificar = \left(\frac{Pj}{Pot_R}\right) - Am
$$

Importe de la ayuda total a certificar = Importe de la ayuda unitaria  $Pot$ 

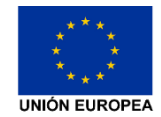

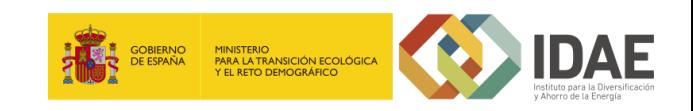

# **Criterios**

### **Criterios de valoración**

"Procedimiento de licitación sobre la base de criterios claros, transparentes y no discriminatorios"

1. Criterio económico:

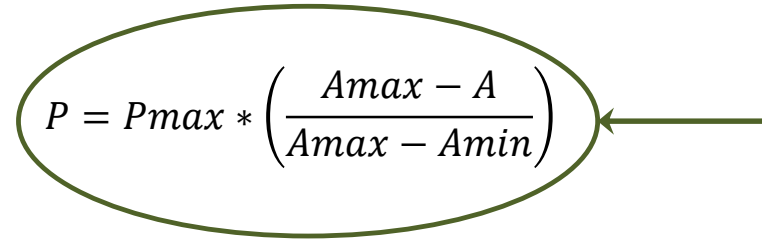

*Amax y Amin específicos en cada actuación (solicitud máxima y mínima)*

- 2. Zona Transición Justa.
- 3. Viabilidad administrativa.
- 4. Externalidades positivas: Técnico-Económico (incluida la innovación y la hibridación), Organizativo (comunidades energéticas,…), Social-ambiental (generación de empleo, el desarrollo rural,…), Industrial y empresarial (impulsar los sectores de la industria,…).

### **Establecimiento de los criterios**

Cada CCAA ha establecido el reparto del peso de los criterios con las siguientes limitaciones:

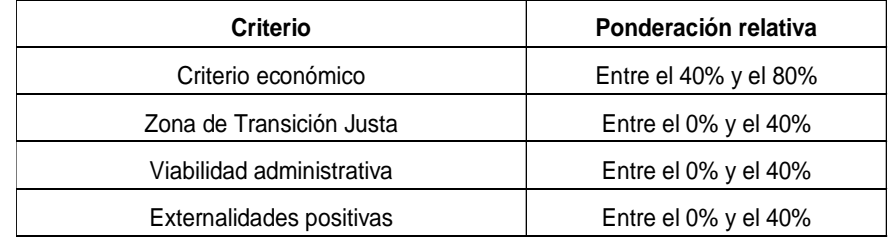

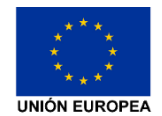

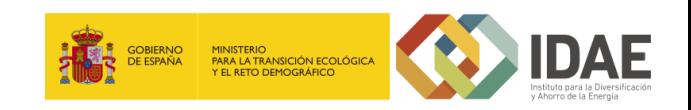

### **Actuaciones en Geotermia**

### **Tipos de actuación específicos**

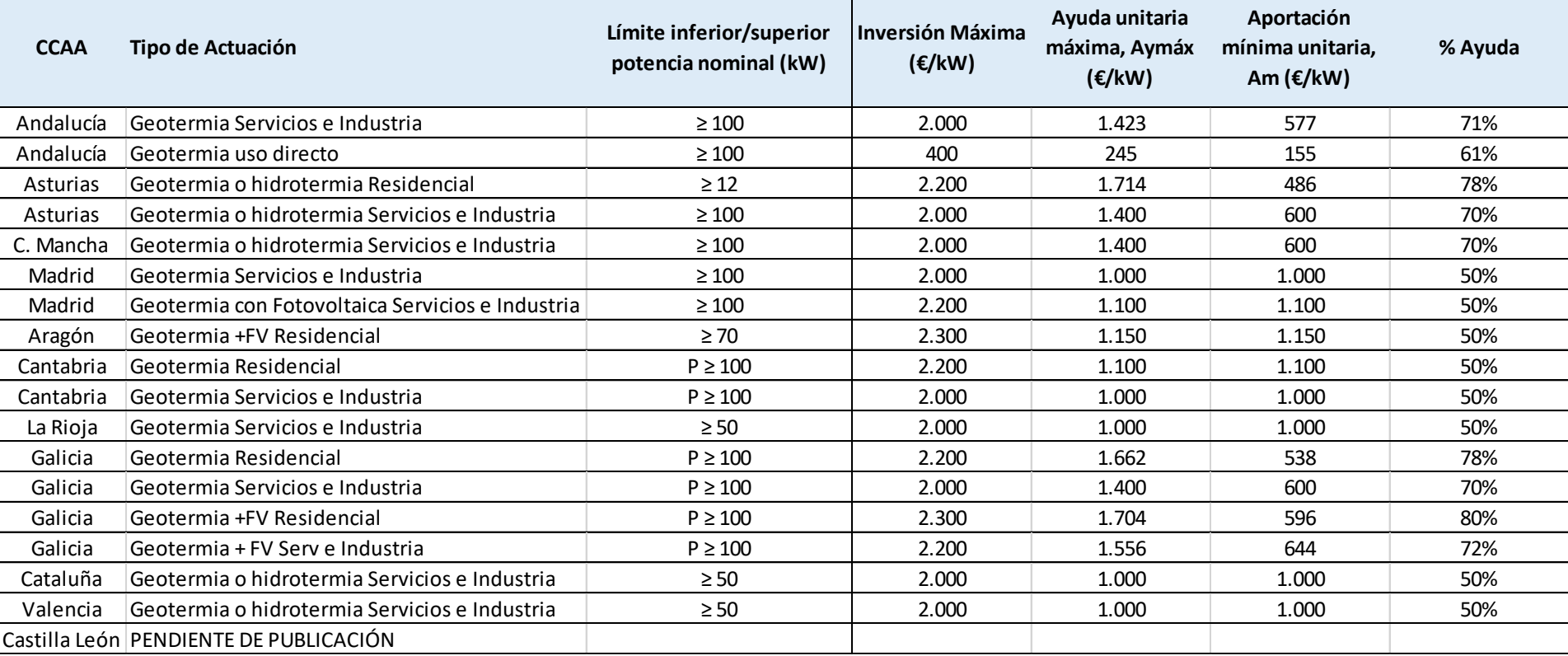

### **Tipos de actuación específicos o combinados en redes**

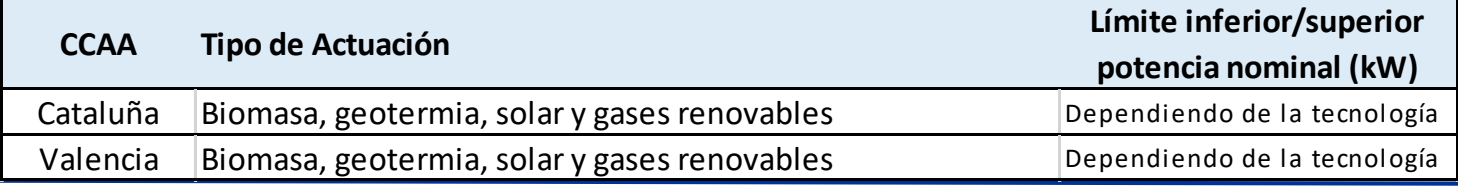

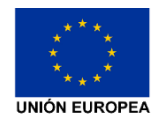

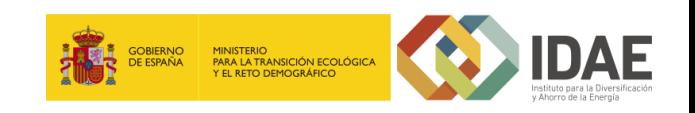

### **Plazos de presentación de las solicitudes**

El **plazo de presentación de solicitudes** iniciado el día hábil siguiente a la publicación del extracto de esta convocatoria en el BOE y finalizará a las 12:00 horas del **día establecido en cada convocatoria**

- Completamente finalizadas **antes del 30 de junio de 2023**.
- Justificación de los gastos subvencionables **antes del 30 de septiembre de 2023**.

### **Tramitación electrónica**

- $\checkmark$  Obligatoria en todas las fases del procedimiento.
- Tendrá lugar en la sede electrónica del IDAE.

### **Solicitudes**

La solicitud consta de los siguientes elementos:

- Cuestionario electrónico: **Ayuda unitaria solicitada** (€/kW). **Potencia** (kW) (potencia nominal de los equipos de generación térmica). **Importe de la ayuda total solicitada** (€).
- $\checkmark$  Formulario generado electrónicamente (firma electrónica del representante).
- $\checkmark$  Memoria del proyecto.
- $\checkmark$  Cuando sea de aplicación y se disponga de ello, DIA o figura ambiental de aplicación y documentación administrativa.
- $\checkmark$  Poder de representación y tarjeta de identificación fiscal.
- $\checkmark$  Aceptación de la bases, declaraciones responsables según los anexos de la convocatoria y Certificados.
- $\checkmark$  Documentos específicos según beneficiario, criterios y tipología.

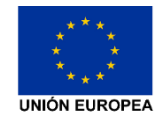

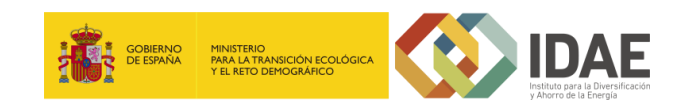

# **TRAMITACIÓN DE LA SOLICITUD DE AYUDA A LA CONVOCATORIA**

## **SEDE ELECTRÓNICA DEL IDAE:**

La documentación se cargará en la Sede Electrónica del IDAE:

### <https://sede.idae.gob.es/lang/>

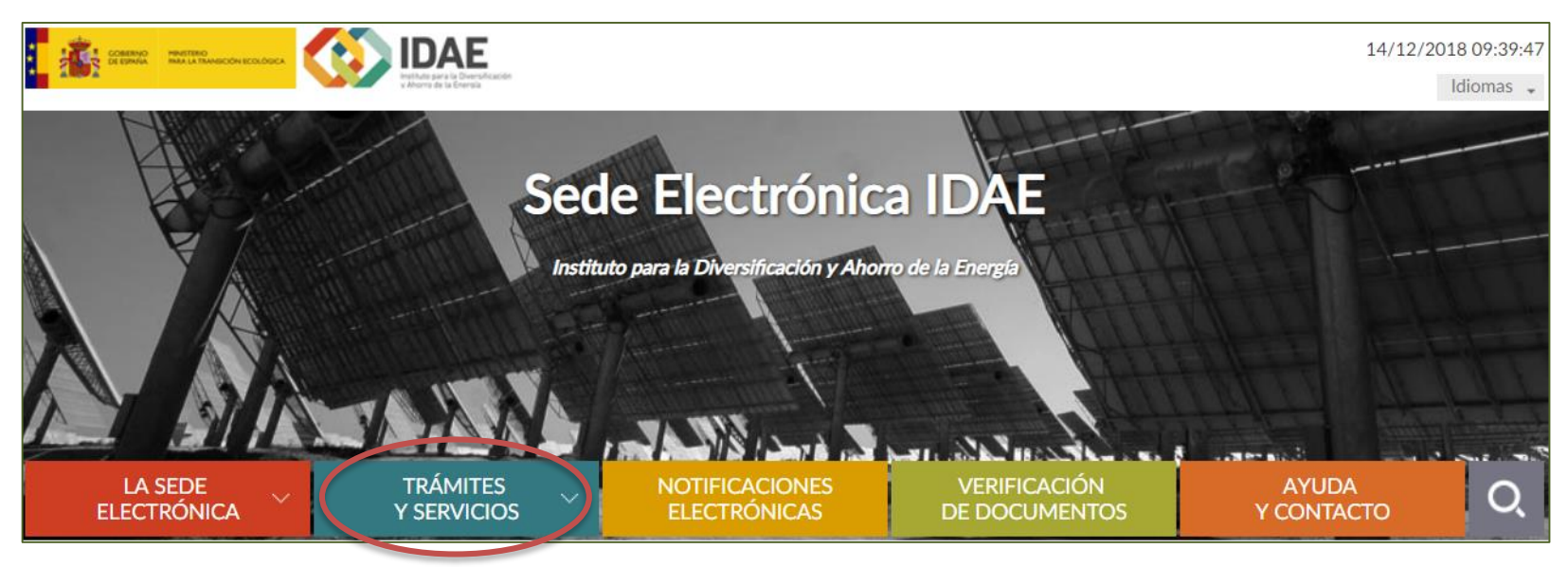

Para acceder al formulario de solicitud, así como para colgar la documentación solicitada, será imprescindible que el solicitante disponga de un **certificado electrónico en vigor**.

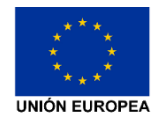

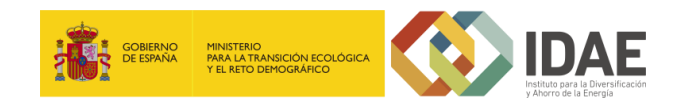

### **Tramitación a través de la Sede electrónica de IDAE**

Con **certificado digital**.

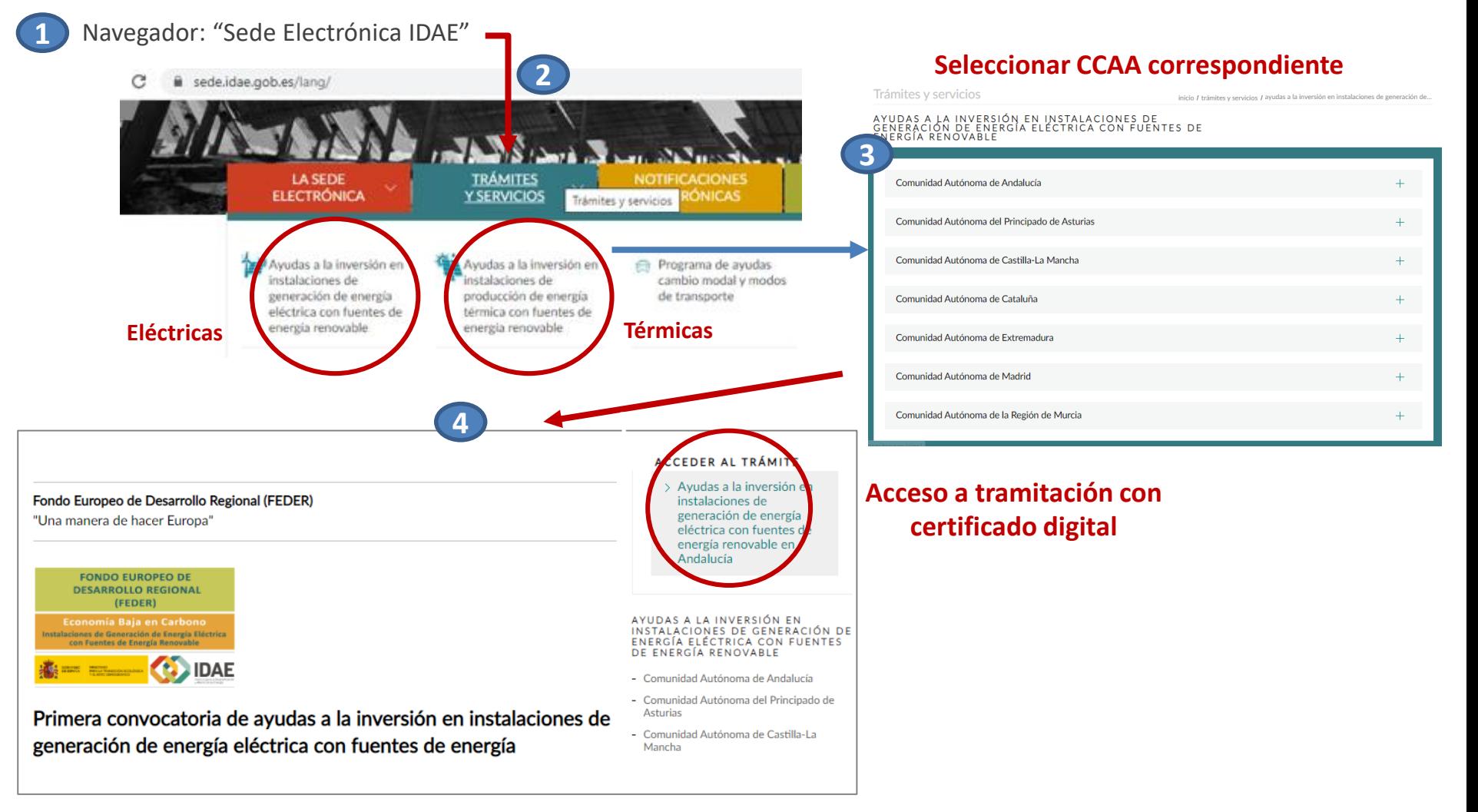

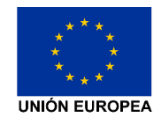

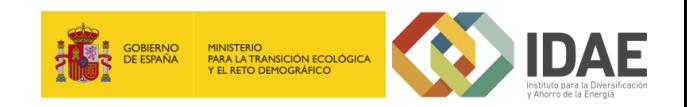

### **Inicio de tramitación**

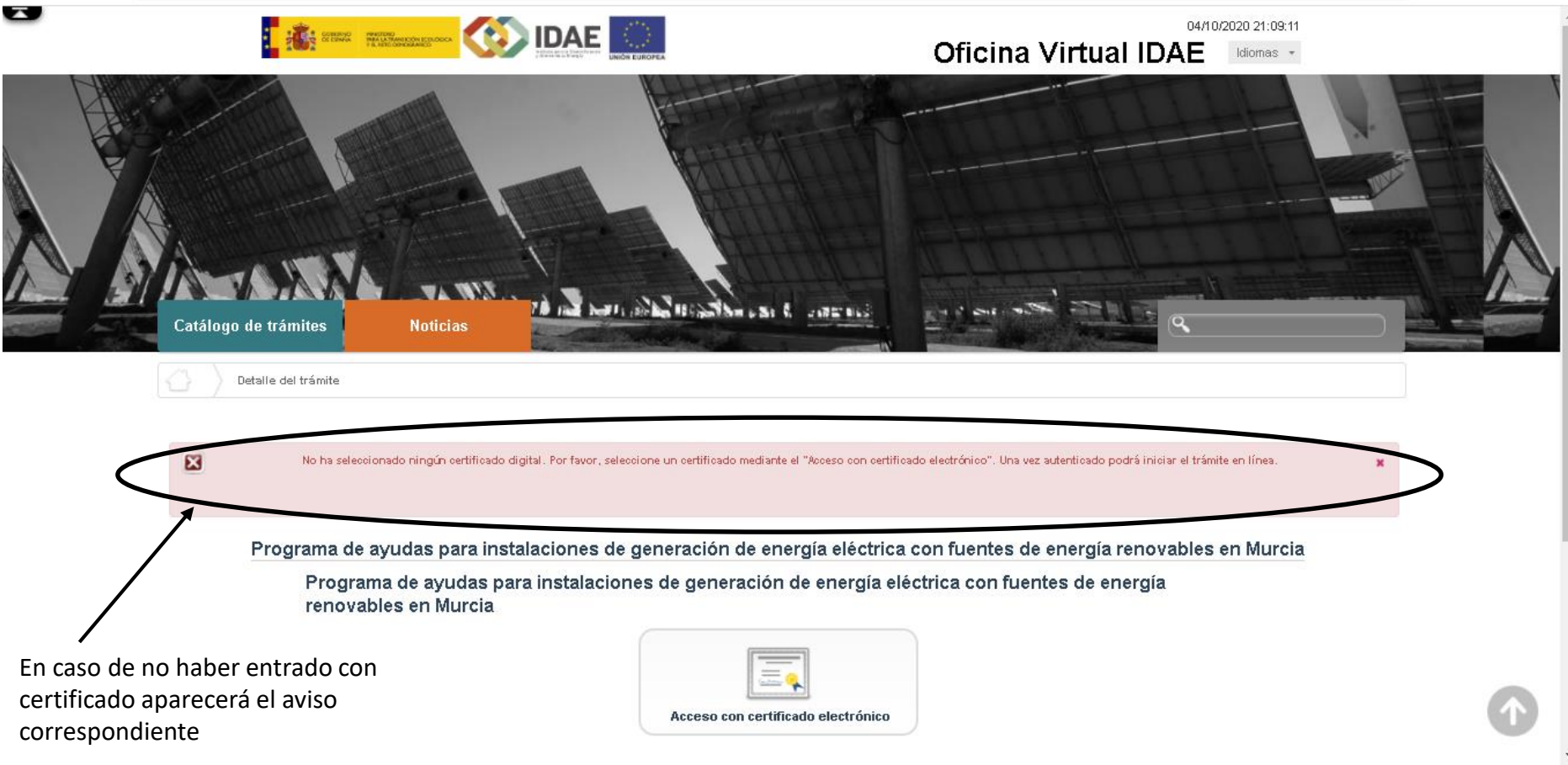

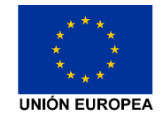

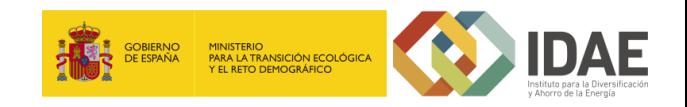

### **Cómo completar el Formulario de solicitud: Paso 1 del trámite**

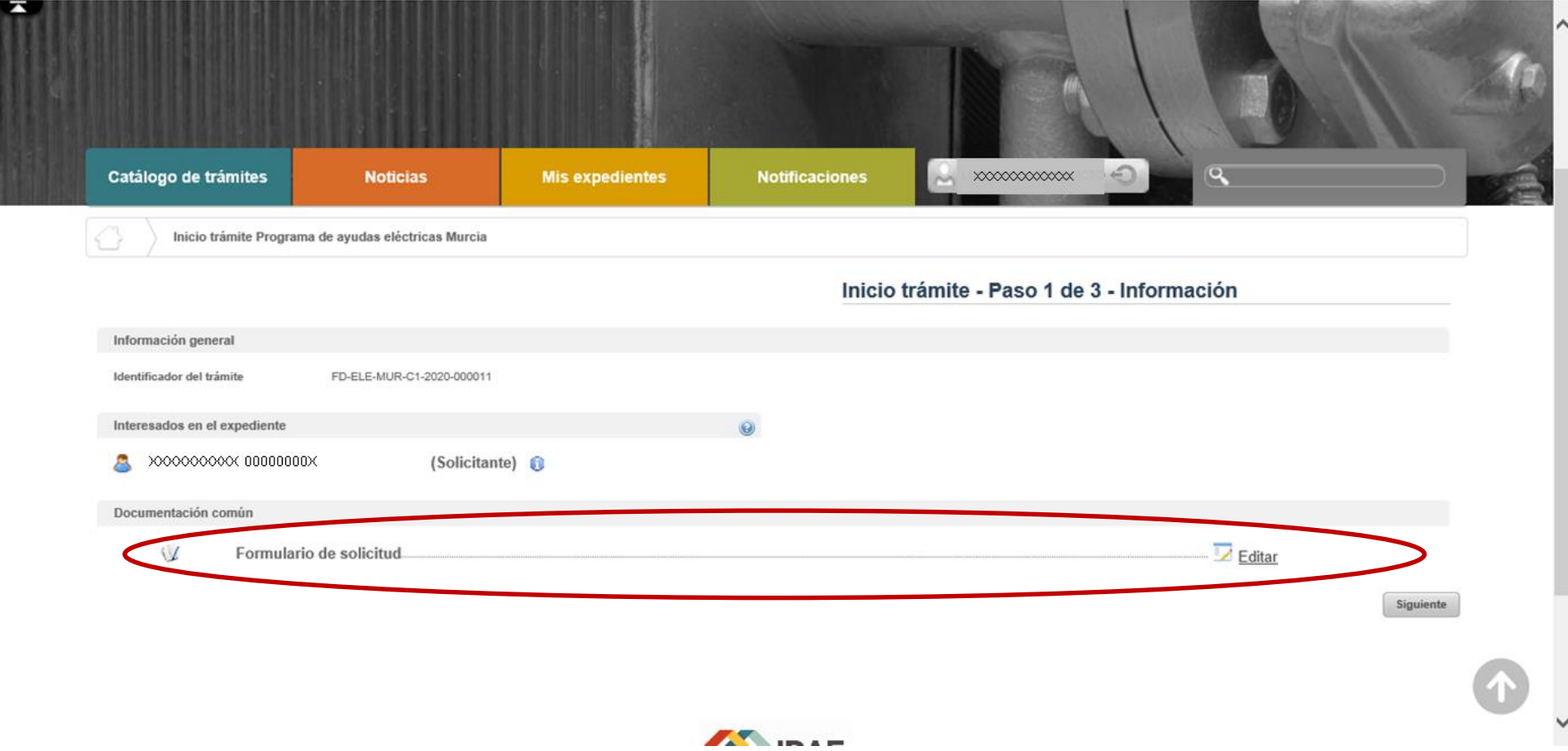

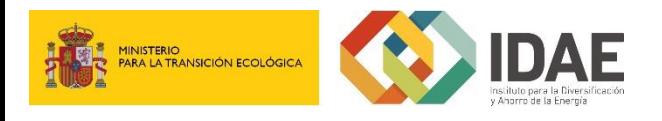

### **Formulario de solicitud: Datos Beneficiario**

### Pestañas a rellenar y desplegables

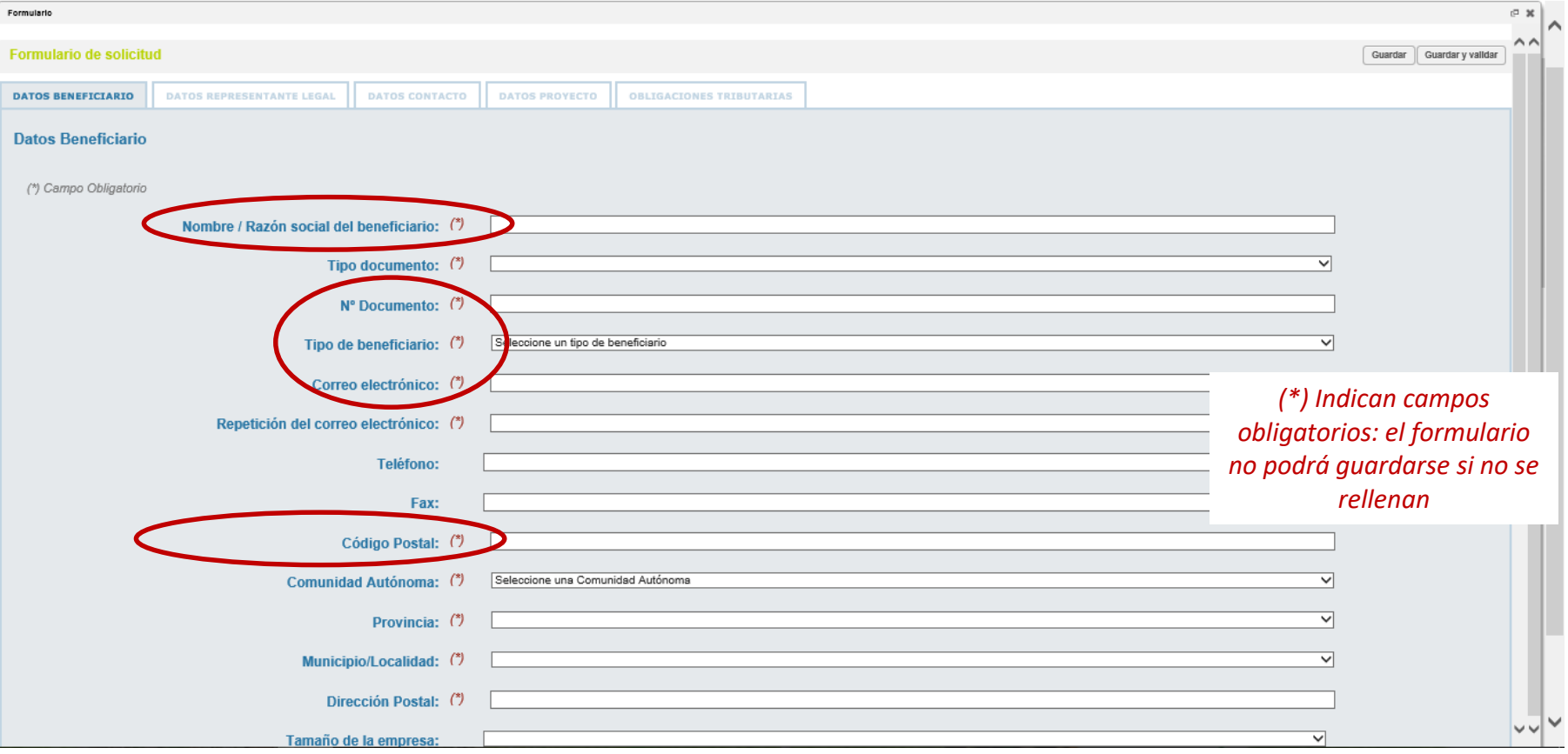

Debajo de cada campo, en ocasiones aparece una nota explicativa en *cursiva* para guiar al solicitante.

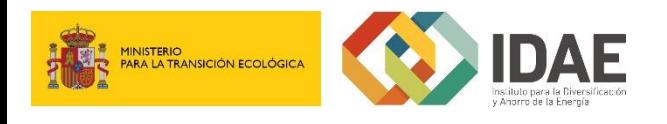

### **Formulario de solicitud: Validaciones**

*Al cambiar de pestaña el tramitador valida los datos y lanza un mensaje de advertencia en caso necesario*

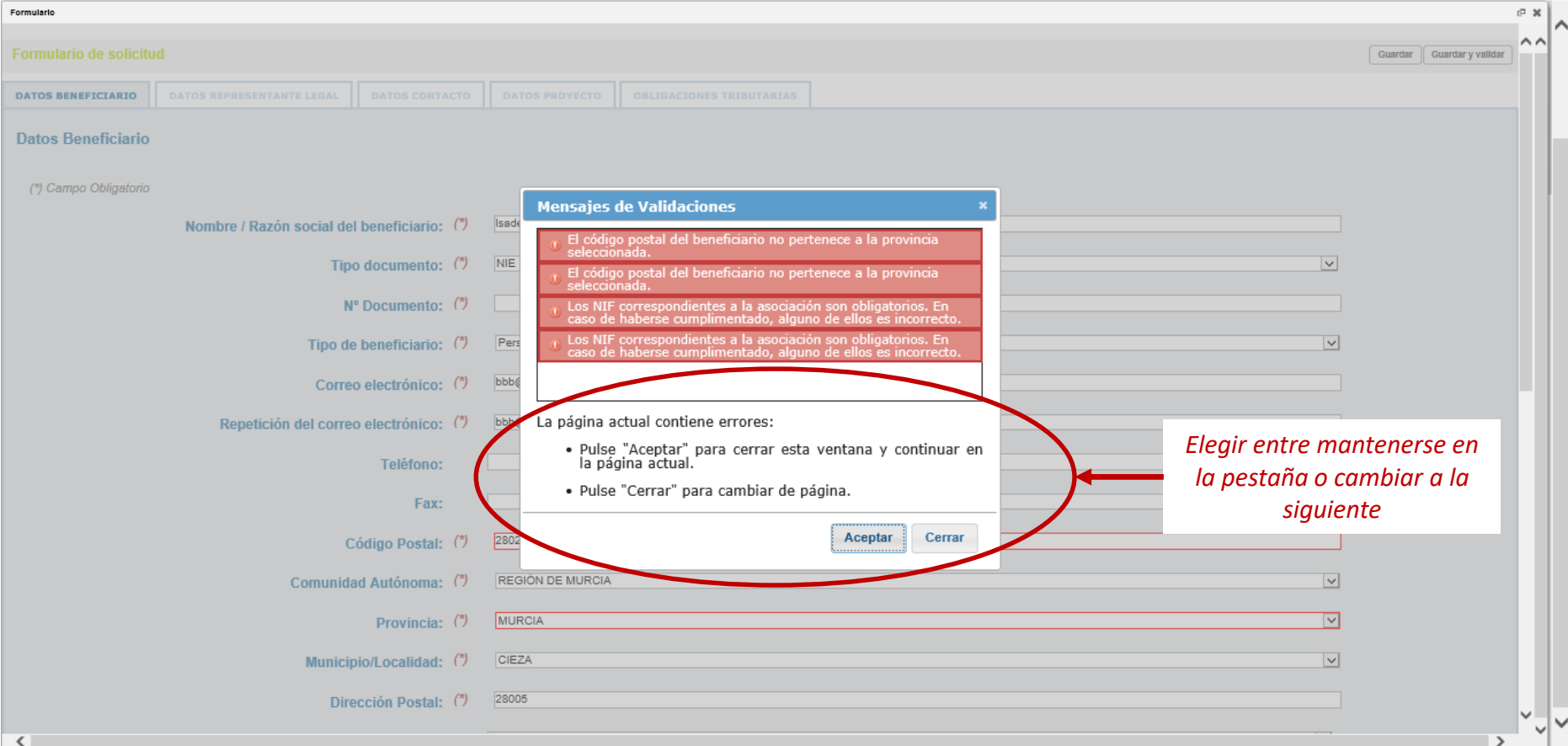

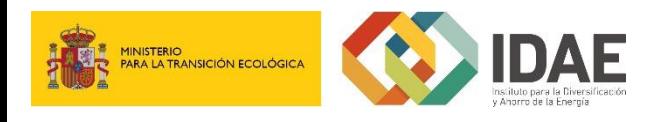

### **Formulario de solicitud: Datos Representante Legal**

*Esta pestaña solo permite introducir los datos necesarios en el formulario. En fases posteriores se incorporarán los documentos solicitados en la orden y la convocatoria*

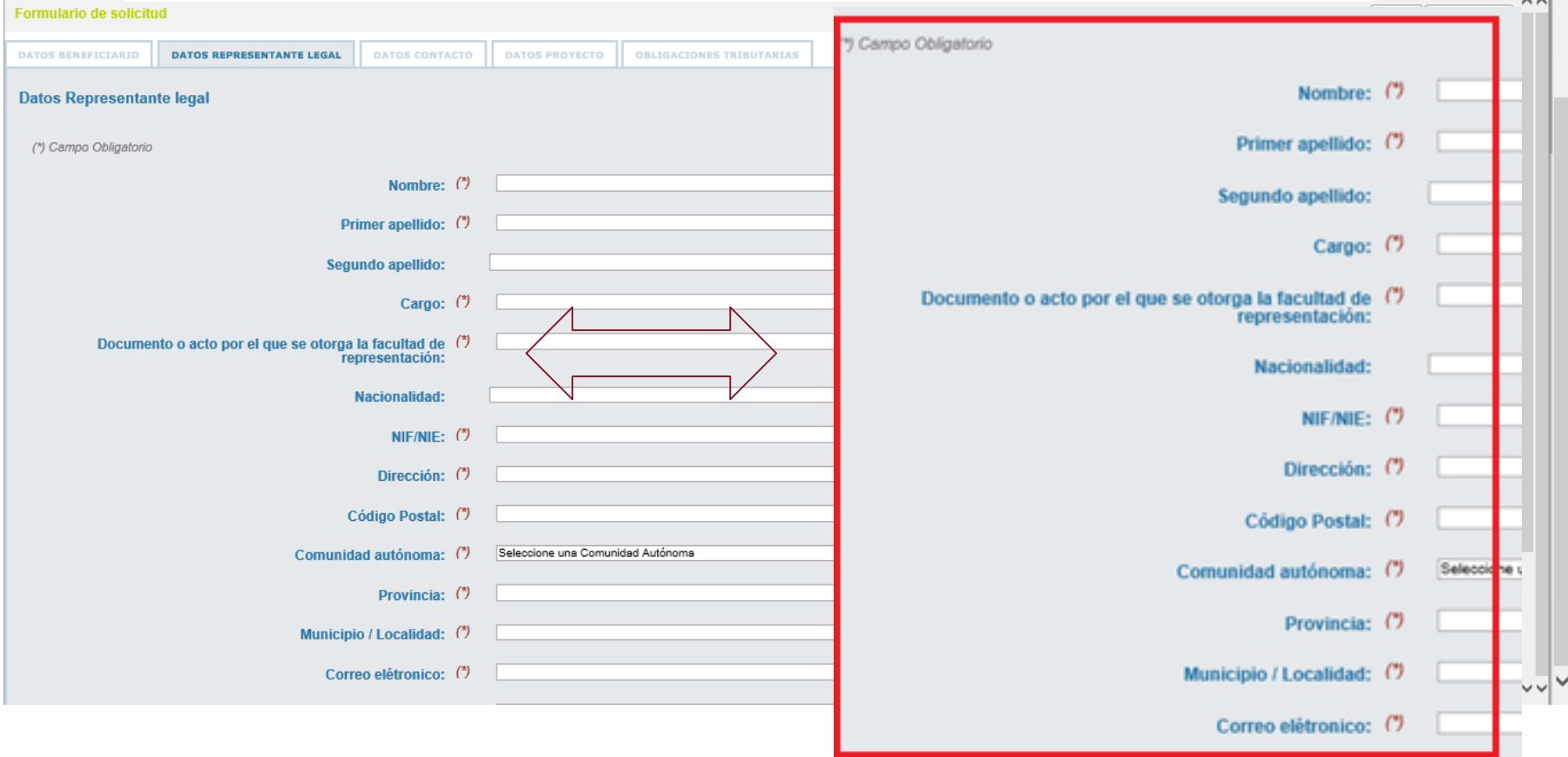

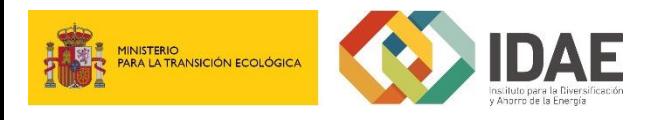

### **Formulario de solicitud: Datos de Contacto**

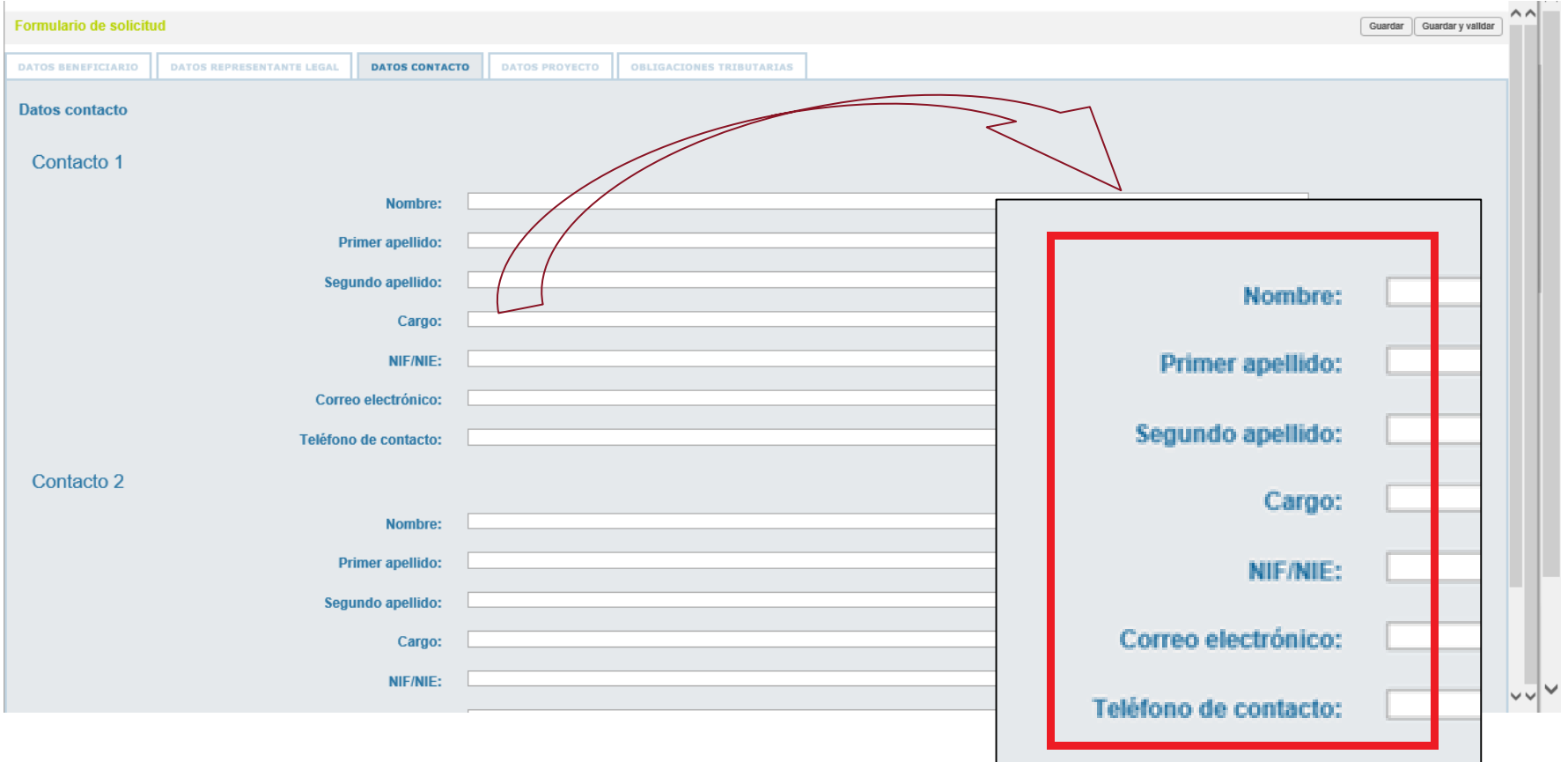

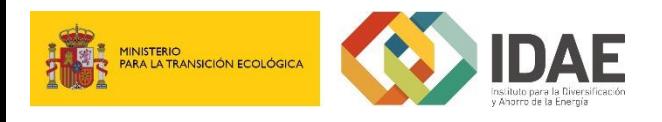

### **Formulario de solicitud: Datos del Proyecto**

*Completar la pestaña "Datos proyecto" en el orden indicado*

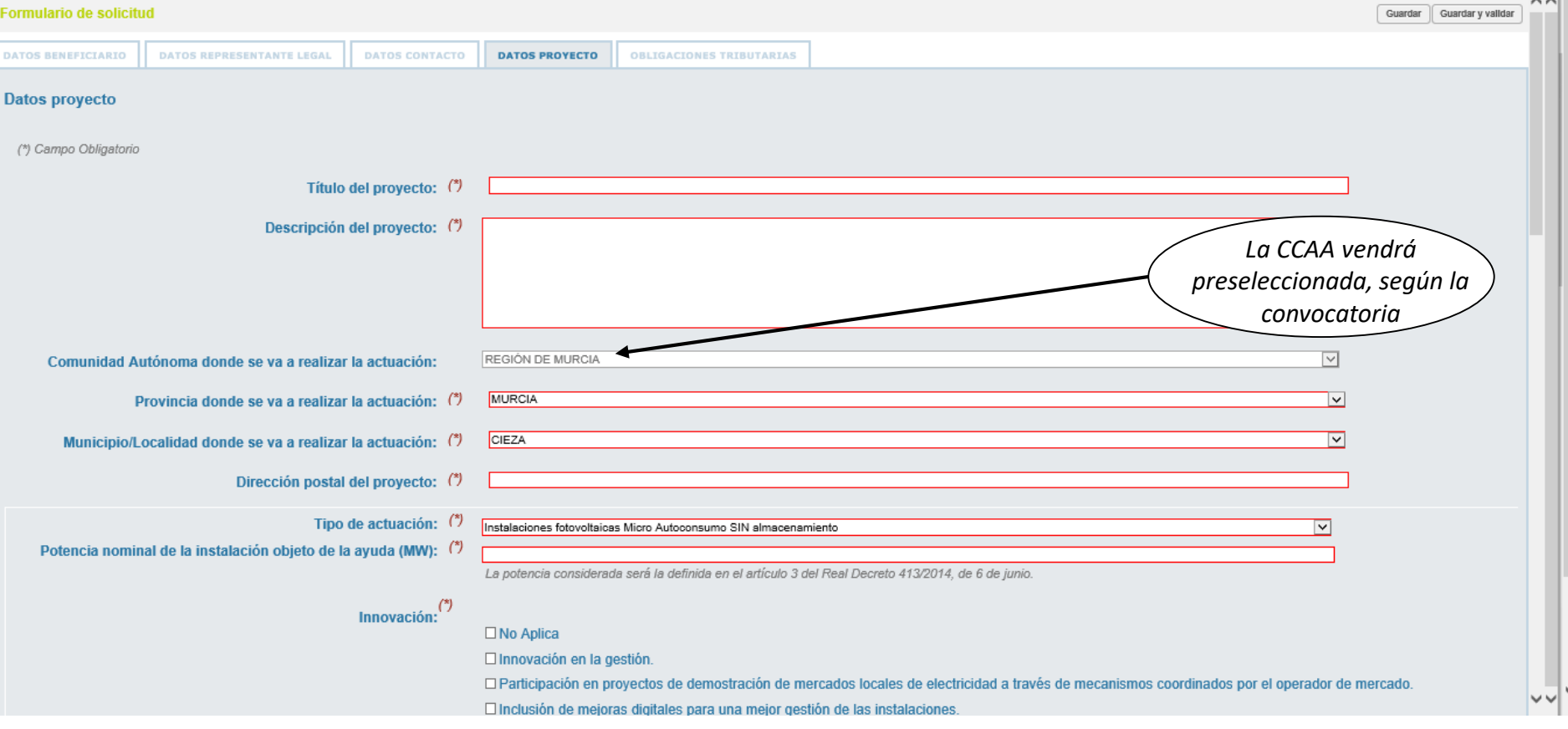

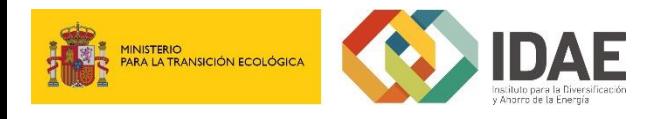

### **Formulario de solicitud: Datos del Proyecto**

*Cuando se selecciona el tipo de actuación, aparecen los campos de potencia nominal e innovación (para algunos tipos de actuaciones eólicas aparece también la potencia unitaria del aerogenerador)*

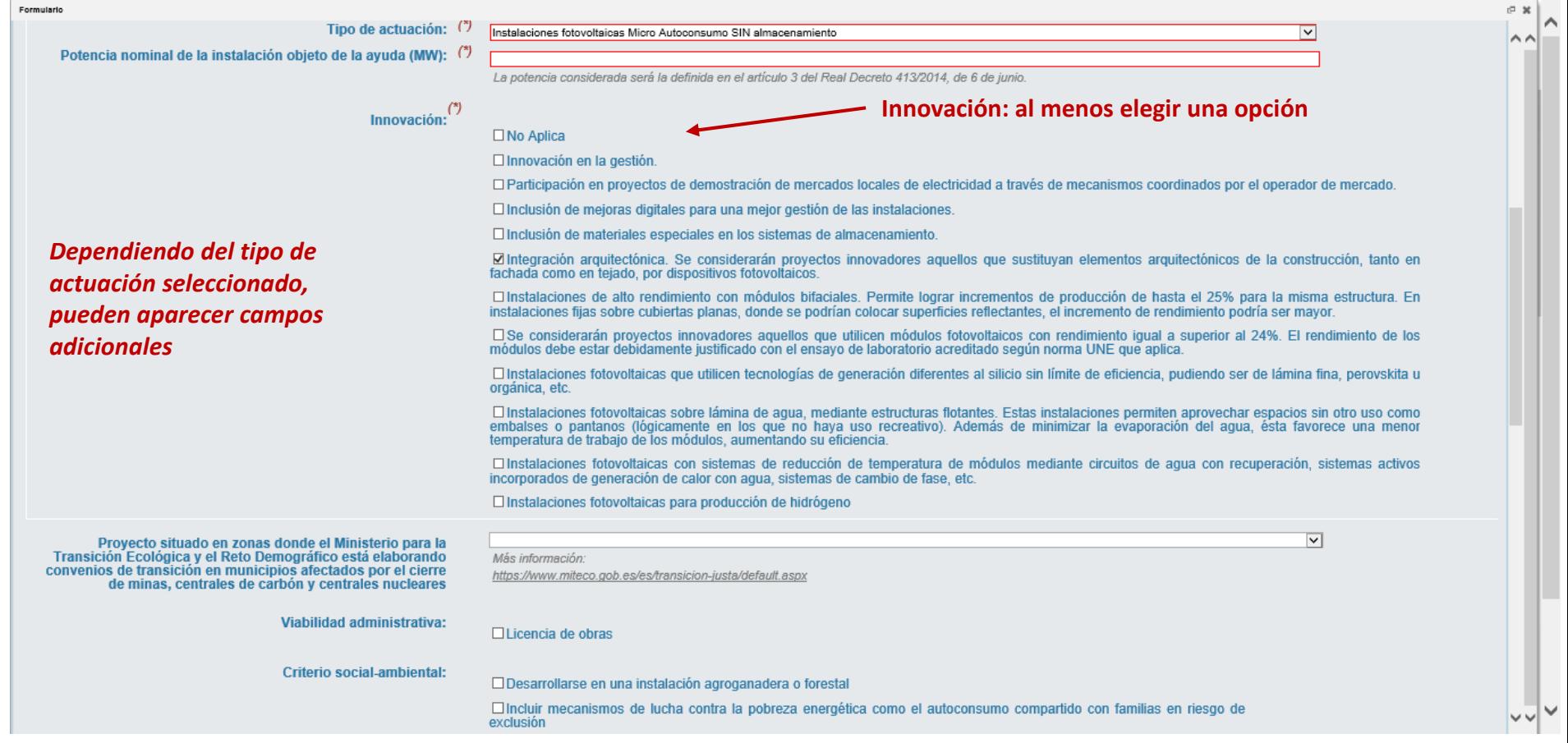

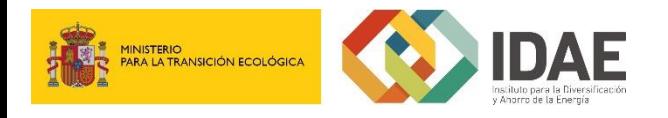

### **Formulario de solicitud: Datos del Proyecto**

Debajo de cada campo, en ocasiones aparece una **nota explicativa** en *cursiva* para guiar al solicitante. Si esta información no aclarara sus dudas, consulte el **documento de preguntas frecuentes**. En caso de continuar sin respuesta envíe un **correo de consulta**.

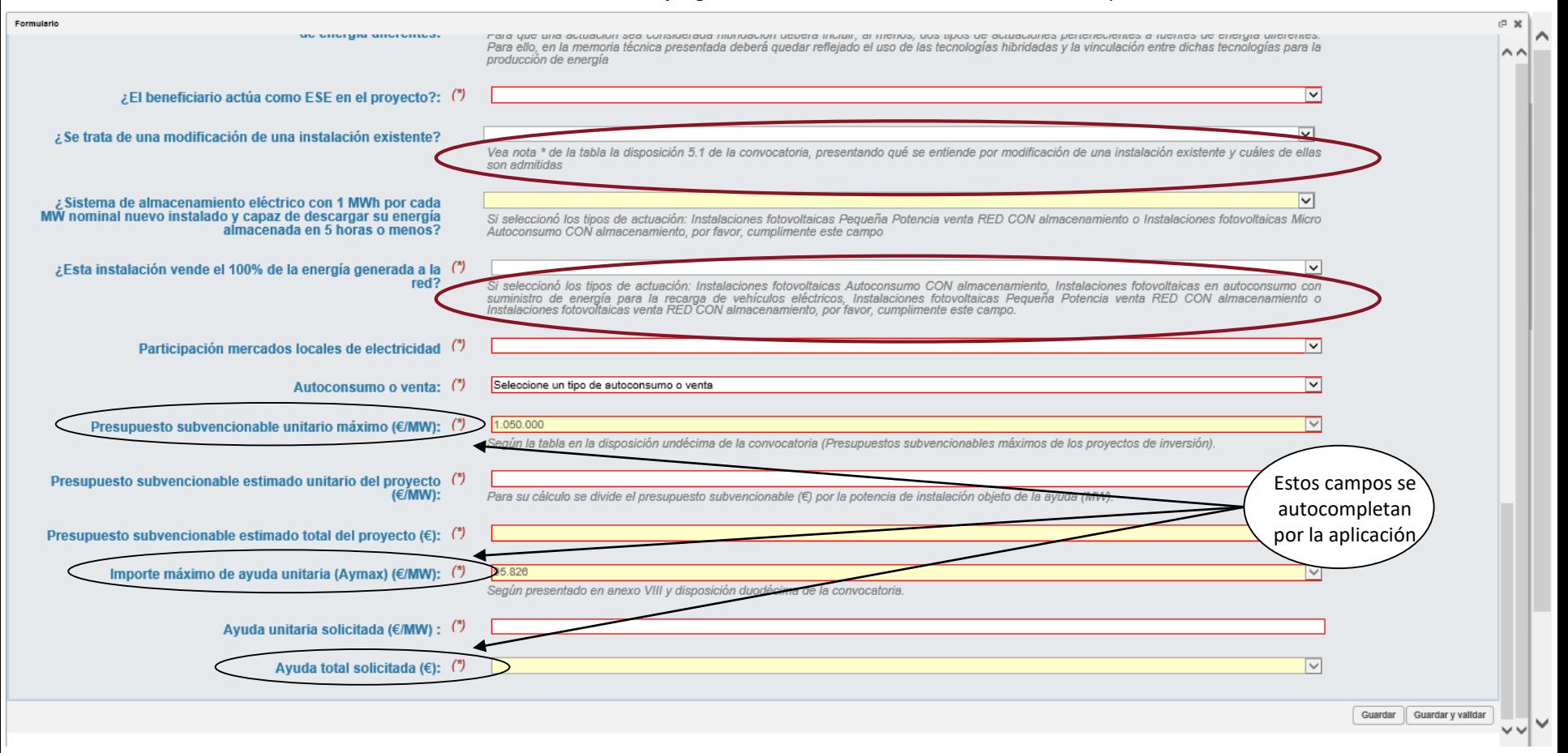

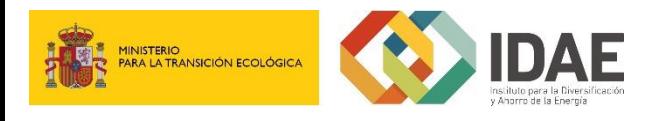

## **Formulario de solicitud: Obligaciones Tributarias y con las Seguridad Social**

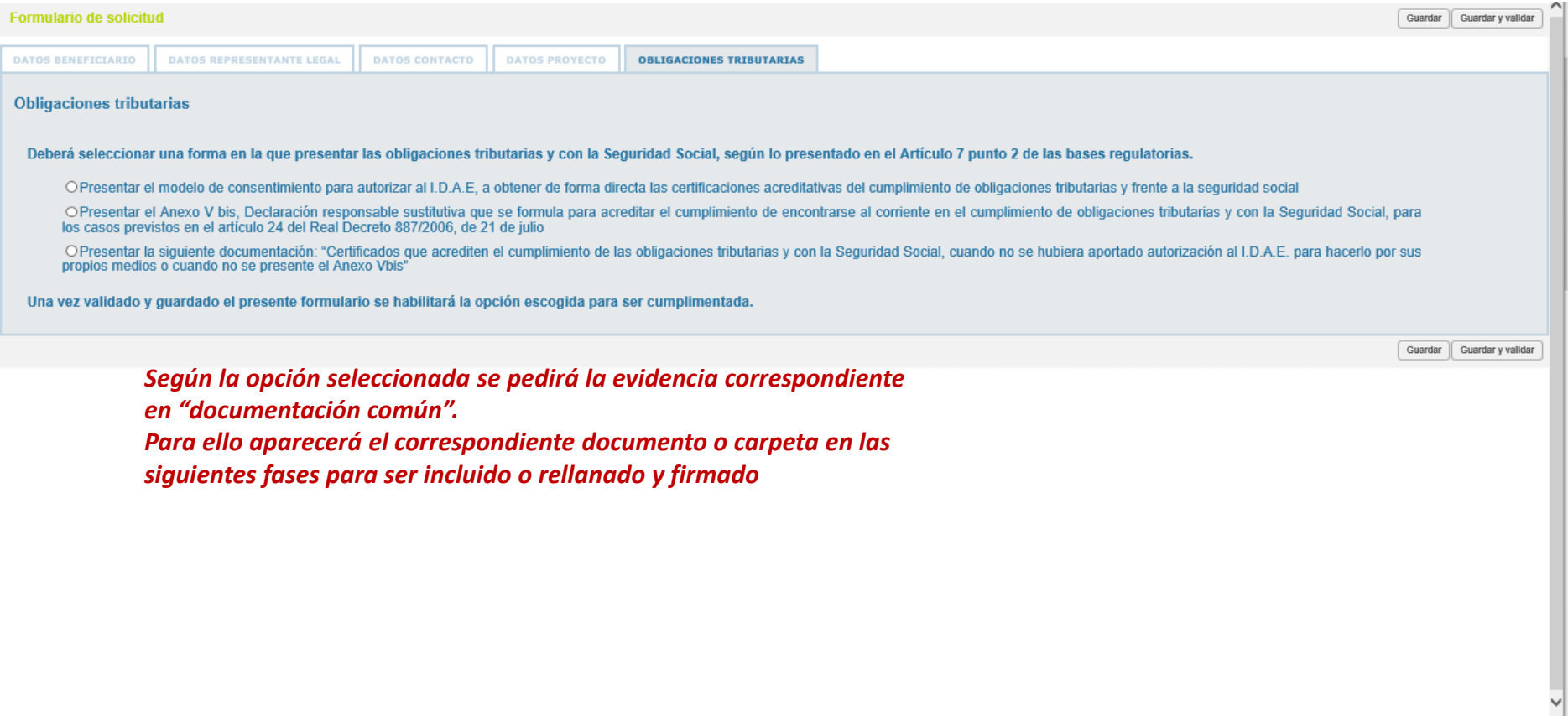

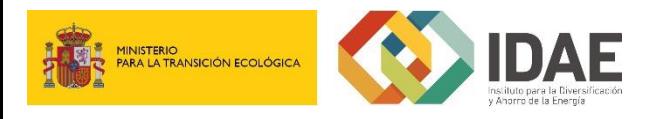

### **Documentación común**

Una vez completado el formulario se puede completar la aceptación de bases, declaraciones responsables y resto de documentación

**Las referencias varían según la convocatoria y opciones elegidas**

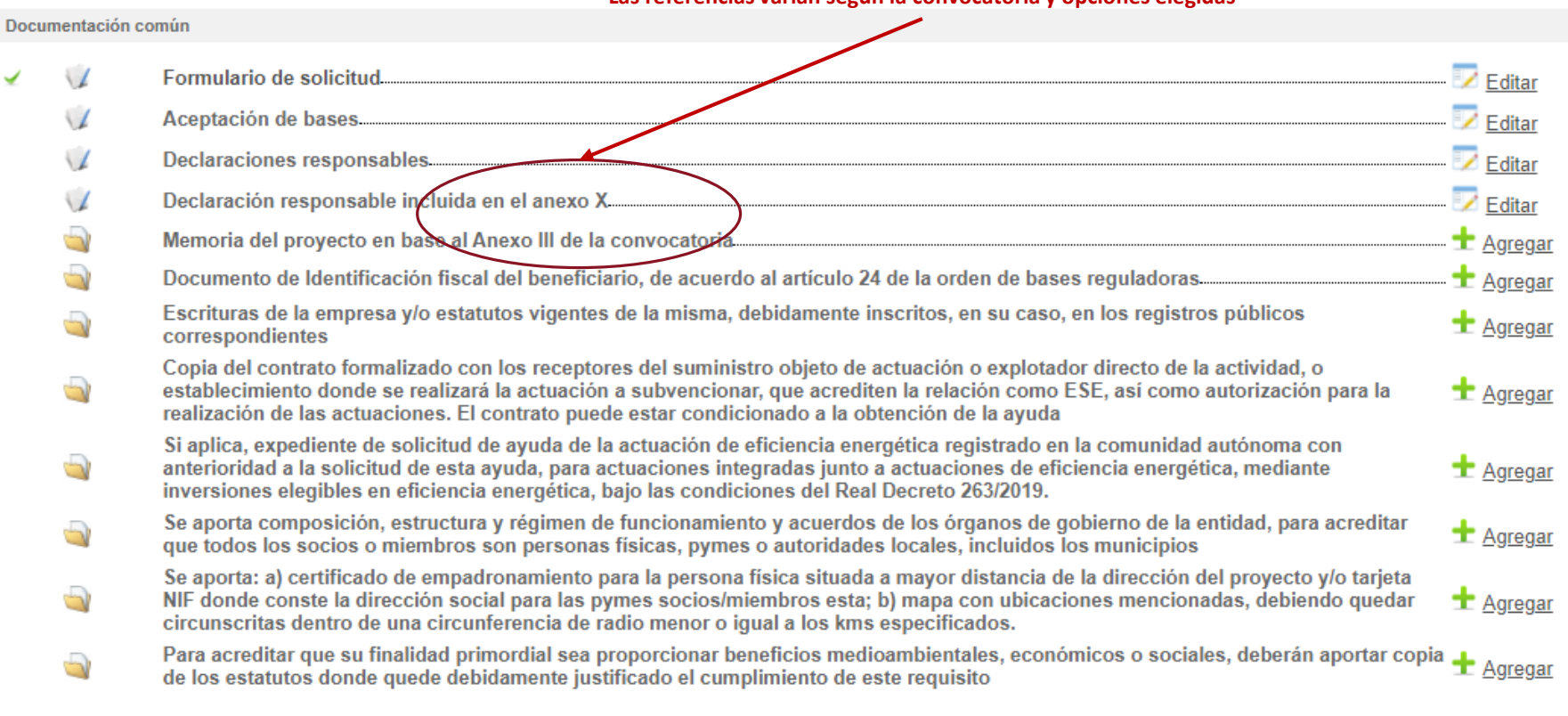

Documentación adicional

Otros documentos.

- La documentación se entregará en **formato pdf**.
- Para saber cómo deberá aportar la documentación, consulte la convocatorias y las FAQS.
- Si elige no incorporar alguna documentación, debe incorporar un documento manifestando que **no presenta** esta documentación y justificar el por qué.

 $\pm$  Agregar

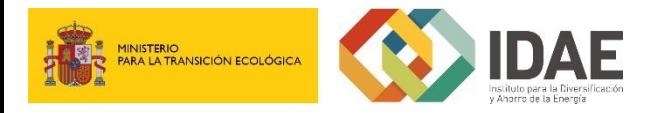

### **Aceptación de las bases**

Aceptación de las Bases reguladoras y las Disposiciones de la Convocatoria

O Declaro que he leído íntegramente las bases reguladoras y las disposiciones de la convocatoria y declaro que acepto y ratifico todas y cada una de sus cláusulas.

1. Que la entidad solicitante, acepta las bases reguladoras para la concesión, en régimen de concurrencia competitiva, de ayudas a la inversión en instalaciones de generación de energía eléctrica con fuentes de energía renovable, susceptibles de ser cofinanciadas con Fondos de la Unión Europea, publicadas en la Orden TED/766/2020, de 3 de agosto del Ministerio para la Transición Ecológica y el Reto Demográfico.

2. Que la entidad solicitante, acepta todas las disposiciones incluidas en la Resolución de XX de XX de 2020 del Instituto para la Diversificación y Ahorro de la Energía, por la que se realiza la primera convocatoria de ayudas a la inversión en instalaciones de generación de energía eléctrica con fuentes de energía renovable, cofinanciadas con Fondos de la Unión Europea.

La presente declaración se firmará y quedará cumplimentada en el momento de presentar la solicitud Ver modelo de aceptación de bases

### **Declaraciones Responsables**

Declaraciones responsables que acreditan el cumplimiento de los requisitos necesarios para adquirir la condición de beneficiario en la primera convocatoria de ayudas a la inversión en instalaciones de generación de energía eléctrica con fuentes de energía renovable susceptibles de ser cofinanciadas con Fondos de la Unión Europea

O DECLARO: Bajo mi responsabilidad, que son ciertos cuantos datos figuran en la presente solicitud.

1. Que la entidad solicitante, no se encuentra incurso en ninguna de las situaciones previstas en el artículo 13 de la Ley 38/2003, de 17 de noviembre, General de Subvenciones, haciendo constar, asimismo, que se encuentra al corriente en el cumplimiento de sus obligaciones de reintegro de otras subvenciones o ayudas recibidas, conforme a los términos establecidos en el artículo 21 del Reglamento de la Ley 38/2003, de 17 de noviembre, General de Subvenciones, aprobado por Real Decreto 887/2006, de 21 de julio.

2. Que la entidad solicitante, no está sujeto a una orden de recuperación pendiente tras una Decisión previa de la Comisión Europea que haya declarado una ayuda al beneficiario ilegal e incompatible con el mercado común.

3. Que la entidad solicitante, no está considerada como entidad en crisis, según lo establecido por las Directrices Comunitarias sobre ayudas estatales de salvamento y de reestructuración de empresas no financierás en crisis (2014/C 249/01).

4. Que la entidad solicitante, no ha iniciado la ejecución del proyecto antes de la fecha de registro de la solicitud de ayuda.

5. Que la entidad solicitante, tiene suficiente capacidad administrativa, de gestión y de comunicación electrónica; así mismo dispone de la capacidad suficiente para cumplir con las condiciones del Programa de ayudas en cuanto a plazos límites de ejecución, normativa de aplicación, información financiera y de otro tipo que ha de conservar, comunicar y facilitar cuando sea requerido.

6. Que la entidad solicitante, ha solicitado u obtenido las siguientes subvenciones o ayudas, para la misma actuación o finalidad que la solicitada en el contexto del presente Programa de ayudas, de la/s siguiente/s Administración/es, organismo/s o entidad/es pública/s, nacional/es o internacional/es, por el importe/s que asimismo se especifica/n:

**Es necesario leer el modelo de aceptación de bases y disposiciones**

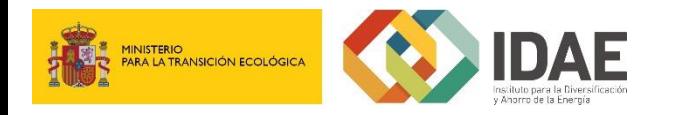

### **Mis expedientes**

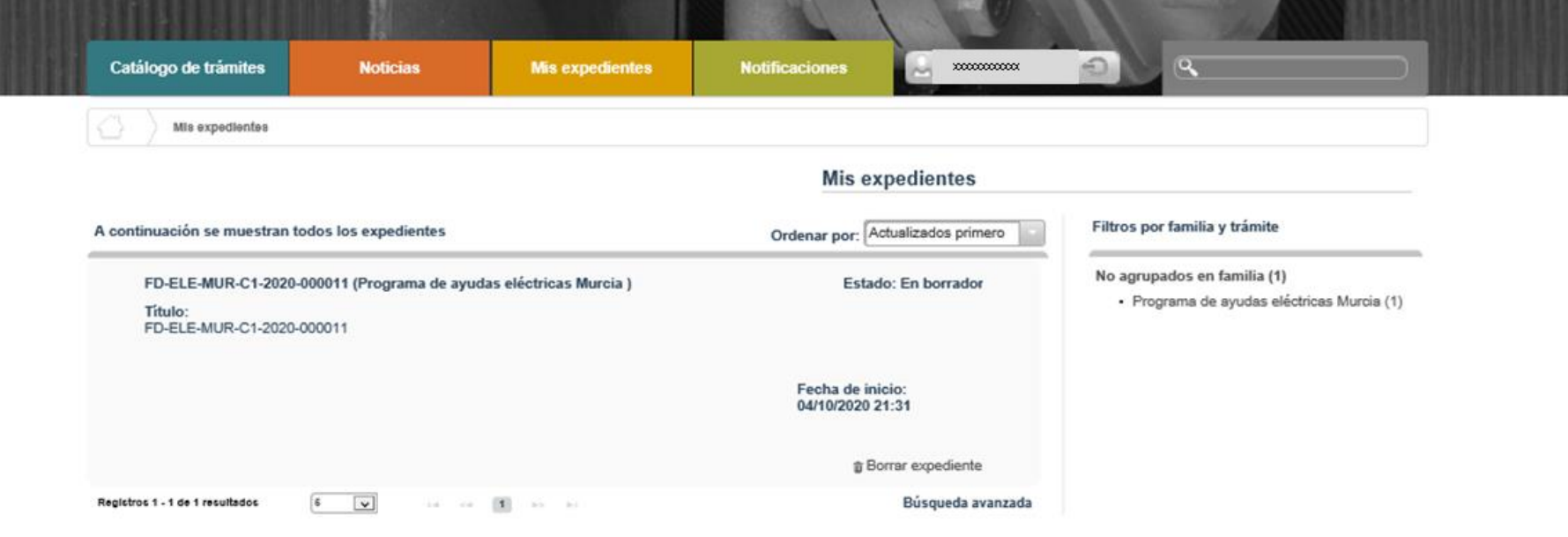

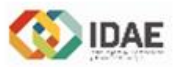

© IDAE Instituto para la Diversificación y Ahorro de la Energía C/ Madera, 8 - 28004 Madrid - España - Tel.: +34 913 146 673 - Fax: +34 915 230 414

Aviso Legal - Accesibilidad - Mapa web

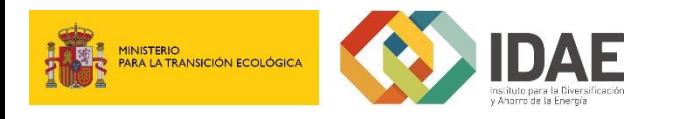

### **Soporte y ayuda**

Para cualquier duda o aclaración relacionada con alguna incidencia informática relacionada con la solicitud presentada deben dirigirse a:

[soporteinformatico.renovables@idae.es](mailto:soporteinformatico.renovables@idae.es)

Para consultas sobre las bases o la convocatoria, deben dirigirse a: Solicitudes.renovables.XXX.XXX@idae.es **La dirección de correo electrónico varía según la convocatoria. Ver en la página web de IDAE**

También dispone de ayuda en la documentación adjunta a la convocatoria de cada comunidad autónoma: das-y-financiacion/lineas-de-ayudas-la-inversion-en-renovables-fondos-feder/consulte-el-estado-de-la-convocatoria-en-su-comunidad-autonoma-gen... Q 5

**"Preguntas frecuentes"**

**Estado y datos generales de las convocatorias**

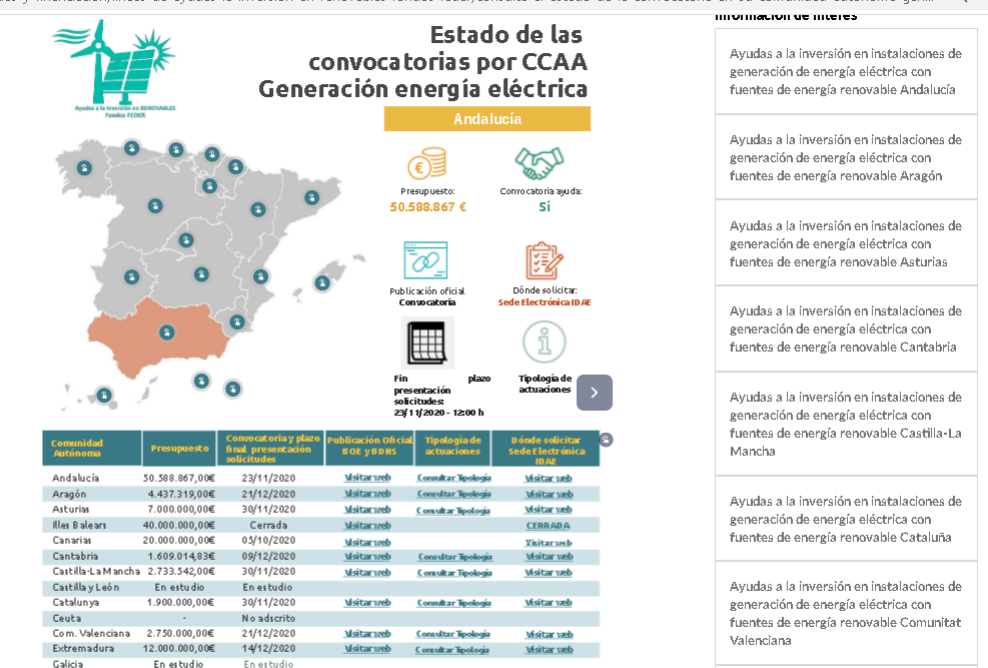

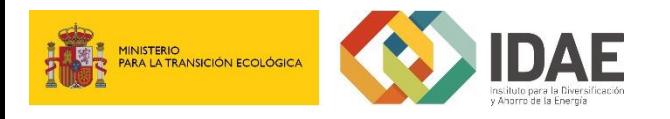

### **Consultas**

### **Asunto del email**:

Número de expediente, si se dispone. Si no se dispone, indicar Comunidad Autónoma (EXT) y tipo de convocatoria (Eléctrica o térmica) a la que hace referencia la consulta

### **Cuerpo del email:**

- 1. o Convocatoria/s a la/s que hace/n referencia la consulta **EXT-TER o EXT-ELE**
- 2. o **Tipo de actuación** a presentar
- 3. o **Tema,** a seleccionar entre:
	- 1. Beneficiarios
	- 2. Tipos de actuación
	- 3. Gastos subvencionables
	- 4. Límites de ayuda y anticipo
	- 5. Presentación de solicitudes Criterio de viabilidad administrativa
	- 6. Presentación de solicitudes (indique tema)
	- 7. Evaluación de solicitudes
	- 8. Resolución
	- 9. Garantías
	- 10. Justificación
	- 11. Otros (indique tema)

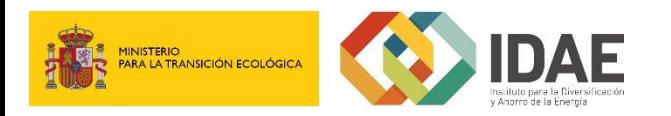

### **Preguntas frecuentes**

- 1. General
- 2. Beneficiarios y sus obligaciones esenciales
- 3. Gastos subvencionables
- 4. Presupuestos subvencionables máximos
- 5. Límites de ayuda y anticipo
- 6. Presentación de solicitudes
- 7. Evaluación de solicitudes
- 8. Resolución de la convocatoria.
- 9. Garantías
- 10. Justificación de las actuaciones

e.gob.es/lang/modulo/?refbol=tramites-servicios&refsec=ayudas-inversion-instalaciones-generacion-energia-electrica&idarticulo=146897

### Comunidad Autónoma de Andalucía

#### Fondo Europeo de Desarrollo Regional (FEDER) "Una manera de hacer Europa"

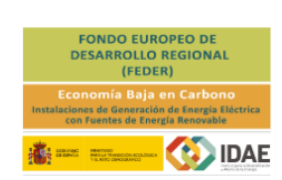

Primera convocatoria de ayudas a la inversión en instalaciones de generación de energía eléctrica con fuentes de energía renovable en la Comunidad Autónoma de Andalucía cofinanciadas con Fondos de la Unión Europea

Con fecha 23 de noviembre de 2020 finaliza el plazo de presentación de solicitudes de la Primera convocatoria de ayudas a la inversión en instalaciones de generación de energía eléctrica con energía de la biomasa, eólica y solar fotovoltaica en la Comunidad Autónoma de Andalucía cofinanciadas con Fondos de la Unión Europea, por lo que no se podrán realizar nuevas solicitudes de ayuda a partir de las 12:00 horas del día 23 de noviembre de 2020.

· El período de vigencia de la garantía aportada deberá expresarse con referencia al plazo máximo de finalización de las instalaciones (30 de junio de 2023) más 18 meses, es decir hasta el 30 de diciembre de 2024.

DOCUMENTOS ADJUNTOS Guía de usuario para la presentación de solicitudes (2069 Guía de modificación de interesados (1081 kB) Respuestas a preguntas frecuentes- Andalucía (235 kB) Respuestas a preguntas frecuentes (682 KB)

#### ACCEDER AL TRÁMITE

> Ayudas a la inversión en instalaciones de generación de energía eléctrica con fuentes de energía renovable en Andalucía

#### AYUDAS A LA INVERSIÓN EN INSTALACIONES DE GENERACIÓN DE<br>ENERGÍA ELÉCTRICA CON FUENTES DE ENERGÍA RENOVABLE

- Ayudas a la inversión en instalaciones de generación de energía eléctrica con fuentes de energía renovable
- Comunidad Autónoma de Andalucía
- Comunidad Autónoma del Principado de Asturias
- Comunidad Autónoma de Aragón
- Comunidad Autónoma de Cantabria
- Comunidad Autónoma de Castilla-La Mancha
- Comunidad Autónoma de Cataluña
- Comunidad Autónoma de Extremadura
- Comunidad Autónoma de La Rioja
- Comunidad Autónoma de Madrid

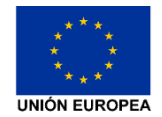

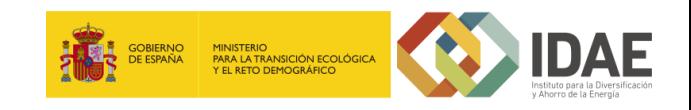

### **Selección de solicitudes: A tener en cuenta a la hora de rellenar el formulario y establecer la cuantía de ayuda solicitada**

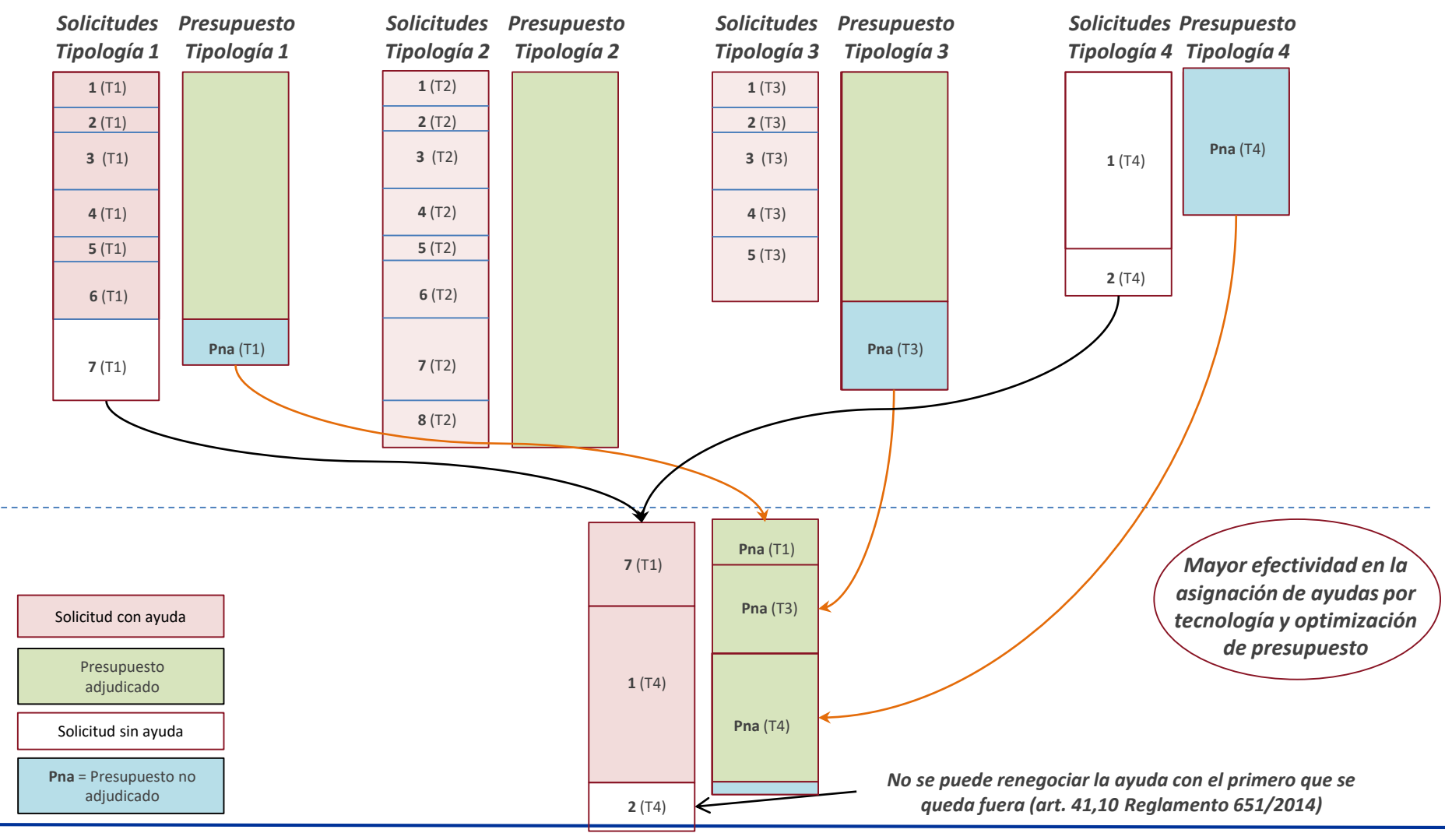

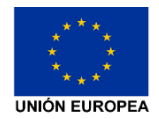

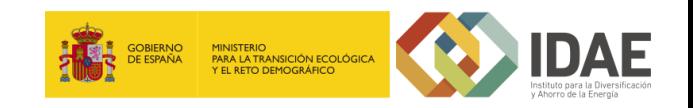

# *Muchas gracias por su atención*

# *Una manera de hacer Europa*